### <<Red Hat Enterprise L>>

书名:<<Red Hat Enterprise Linux6.0系统管理/曹江华作品系列>>

- 13 ISBN 9787121137464
- 10 ISBN 7121137461

出版时间:2011-7

页数:510

PDF

http://www.tushu007.com

## <<Red Hat Enterprise L>>

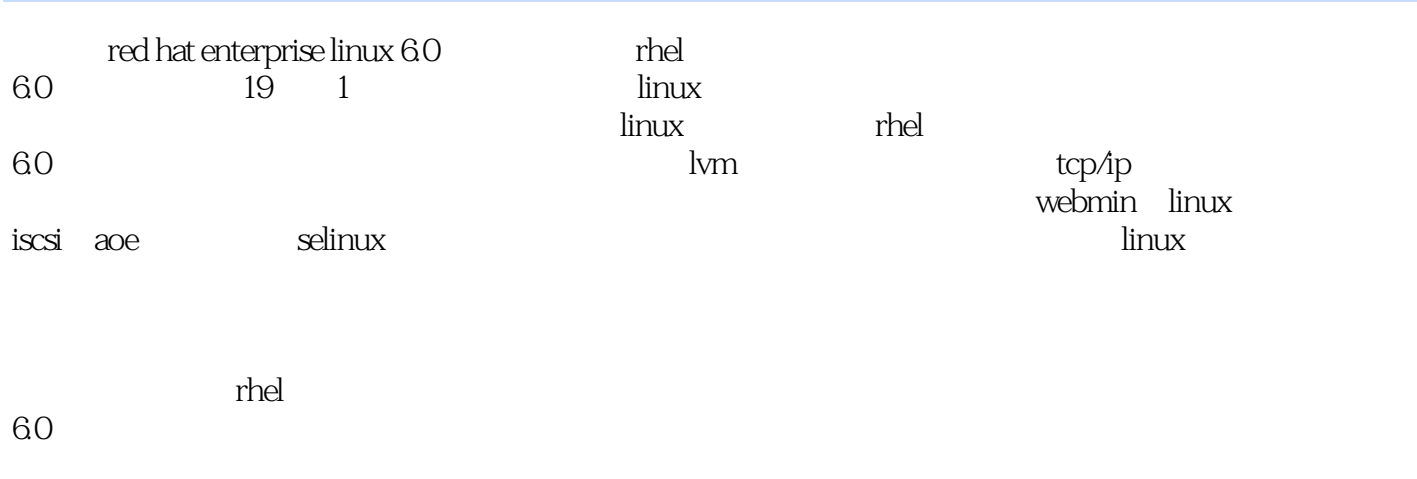

red hat enterprise linux 60

 $\n **linux**\n **linux**\n$ 

# <<Red Hat Enterprise L>>

### , tushu007.com

#### $CAD$

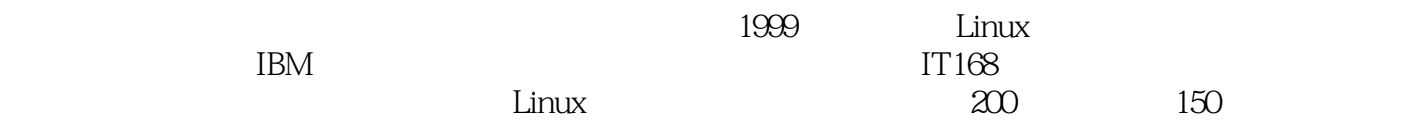

### <<Red Hat Enterprise L>>

1 red hat enterprise linux 6.0  $1.1$  linux  $1.1.1$  unix  $1.1.2$  gnu  $1.1.3$  posix  $1.1.4$  linux  $1.1.5$  linux  $1.1.6$  linux  $1.2$  linux  $1.21$  linux  $1.22$  linux  $1.23$  linux 1.3 red hat enterprise linux  $1.31$  $1.32$  red hat enterprise linux  $60$  $2 \text{ red}$  hat enterprise linux  $60$  $2.1$  $2.1.1$  linux  $21.2$  $21.3$  $2.1.4$  $21.5$  red hat enterprise linux 6.0<br> $22$  red hat enterprise linux 6.0 red hat enterpriselinux 6.0 2.2.1 red hatenterprise linux 6.0 2.2.2 red hat enterprise linux 6.0 23  $2.31$ 2.32 233 2.34  $2.4$  linux  $24.1$ 24.2 cpu 243 244 passmark 2.5 red hat enterprise linux 6.0 3 linux grub 3.1 linux  $31.1$  linux  $31.2$  linux 3.1.3/etc/inittab/etc/sysconfig/init  $32$  grub  $321$  grub  $322$  grub 323 grub

#### $\sim$ , tushu007.com

### <<Red Hat Enterprise L>>

 $324$  grub  $325$  grub grub.conf  $326$  grub  $327$  grub 328 grub 4 linux xinetd 4.1  $4.1.1$  linux  $4.1.2$  linux  $4.1.3$ 4.2 xinetd  $421$   $xinert$  $4.2.2$  xinetd 4.2.3 xinetd 4.2.4 /etc/xinetd.conf /etc/xinetd.d/\* 4.2.5 xinetd 4.2.6 xinetd denial of services  $4.3$  linux 4.3.1 system-config-services 4.3.2 ntsysv 4.3.3 chkconfig 4.4 tcp wrappers 4.5 linux 5 linux  $5.1$  linux  $5.1.1$  linux 5.1.2 linux user group  $51.3$   $\qquad$   $\qquad$  $514$   $\text{lim}_{\text{IV}}$  $51.5$  linux  $5.1.6$   $\qquad$   $\qquad$   $\q$  $52$ 5.2.1 useradd  $5.2.2$ userdel 5.2.3 usermod 5.2.4 passwd 5.2.5 chage 5.2.6 groupadd  $527$  groupdel  $5.28$  groupmod 5.2.9 vipw://etc/passwd 5.2.10 vigrillet / etc/group  $5.211$  newgrp  $52.12$  whoami 5.2.13 who 5.2.14 id 5.2.15 su

### $\overline{\phantom{a}}$ , tushu007.com

### <<Red Hat Enterprise L>>

5.2.16 pwck  $52.17$  grpck  $53$ 5.31 5.3.2 5.33  $5.34$  $5.4$  linux  $5.4.1$  linux  $542$  sudo linux 6 linux 6.1 linux  $61.1$  $61.2$  linux  $61.3$  linux  $6.1.4$  /proc  $61.5$  linux 6.1.6 6.1.7  $61.8$  linux  $61.9$   $\qquad$   $\qquad$  $62$  ext $2$ /ext $3$  $621$  ext $2$ /ext $3$ /etx $4$ 6.2.2 ext2/ext3/ext4 6.2.3 ext2/ext3/ext4 6.2.4 ext2/ext3/ext4 7 linux lym  $7.1$  linux<br> $72$ linux  $7.2.1$  fdisk 7.2.2 hdparm 7.2.3 badblock 7.2.4 parted 7.3 linux  $7.31$   $\text{linux}$  $7.32$  linux  $7.33$   $\qquad$   $\qquad$  $7.4$  raid  $7.5$  km  $7.5.1$  lvm  $7.5.2$   $\mu$ 7.5.3 system-config-lvm lvm 7.6  $7.61$ 7.6.2  $8$  linux tcp/ip 8.1 linux

# <<Red Hat Enterprise L>>

 $81.1$  linux  $81.2$  linux 8.1.3 linux tcp/ip 8.2 linux 8.2.1 linux tcp/ip 8.2.2 linux  $82.3$  adsl 8.3 networkmanager 8.3.1 networkmanager 8.3.2 networkmanager 8.3.3 networkmanager wi-fi (802.11)  $84$   $\text{linux}$ 84.1 iftop 84.2 ngrep 843 bwm-ng 8.4.4 lsof 845 iptraf linux 846 tcpdump 9 linux  $9.1$  rpm  $9.1.\overline{1}$  rpm  $9.1.2$  rpm  $9.1.3$  rpm  $9.1.4$  rpm  $9.1.5$  rpm  $9.2$  yum  $9.21$  yum  $9.22$  yum  $9.3$  $10$  linux 10.1 metabolismus text when the set of the set of the set of the set of the set of the set of the set of the set of the set of the set of the set of the set of the set of the set of the set of the set of the set of the set  $10.11$ 10.1.2 proc  $10.1.3$  proc  $10.1.4$ 10.1.5 phpsysinfo 10.1.6 linux  $10.1.7$  $10.18$  $10.1.9$  iostat i/o 10.1.10 10.1.11 sar  $10.112$  ksar  $10.2$  linux 10.2.1 cpu 10.2.2 lshw 10.2.3 smartmontools

### and tushu007.com

# <<Red Hat Enterprise L>>

 $10.3$   $\mu$  $10.31$ 10.32 11 linux  $11.1$  $11.2$  linux 11.3 bsacct  $11.31$  psacct  $11.32$  lastcomm  $11.33<sub>sa</sub>$ 11.34 ac  $11.35$  accton  $11.4$  $11.5$  linux  $11.5.1$  logrotate 11.5.2  $11.53$ 11.5.4 logwatch 11.55 11.6 11.6.1 11.62  $12$  linux  $12.1$  linux 12.1.1 postscript  $12.1.2$  bsd lpd  $12.1.3$  lprng  $12.1.4$  unix cups  $12.1.5$  linux  $12.2$  red hat linux  $12.21$ 12.2.2 system-config-printer  $12.3$  cups 12.4 12.4.1 cupsd 12.4.2 lpadmin lp 12.43lp  $12.4.4$  lpstat  $12.45$  lpr  $12.46$  lprm 12.4.7 lpc  $12.48$  lpq  $12.49$  lpinfo  $12.4.10$  lpmove 12.4.11 lpd  $12.412$  linux 13 webmin linux

# <<Red Hat Enterprise L>>

13.1 webmin  $13.1$  webmin  $13.1.2$  webmin 13.2 webmin  $13.2.1$  webmin  $132.2$  webmin  $132.3$  webmin  $13.2.4$  webmin  $1325$  webmin 14 linux iscsi aoe  $14.1$ 14.1.1 das nas san 14.1.2 san 14.1.3 iscsi  $14.2$  linux iscsi 14.2.1 linux iscsi target 14.2.2 linux iscsi initiator 14.2.3 windows iscsi  $14.3$  aoe  $14.31$  aoe 14.3.2 linux aoe  $15$  linux  $15.1$  linux  $15.2$  linux  $15.21$  $15.2.2$  $15.23$  linux  $15.24$  $152.5$  $\text{limux}$  $15.3$ 15.3.1 mirrordir 15.3.2 partimage linux 15.3.3 afio  $15.34$  linux  $15.4$  rsync 15.4.1 rsync 15.4.2 rsync  $15.4.3$  rsync  $15.4.4$  rsync  $15.45$  rsycn 15.46 rsync 15.4.7 **Iuckybackup**  $16$  linux  $16.1$  $16.1.1$ 16.1.2 16.1.3

### <<Red Hat Enterprise L>>

 $16.2$  linux  $1621$  linux 16.2.2 netfilter/iptables 16.2.3 iptables 16.24 16.3 iptables 16.4 system-config-firewall fwbuilder linux 16.4.1 system-config-firewall linux  $1642$  fwbuilder linux 16.5  $\ln x$  7  $16.5.1$  l7-filter  $16.5.2$  17-filter 16.6 linux nat 16.5.1 nat 16.6.2 nat 17 selinux  $17.1$  selinux  $17.1.1$  selinux  $17.1.2$  selinux  $17.1.3$  selinux  $17.1.4$  selinux  $17.1.5$  selinux  $17.2$  selinux  $17.21$  selinux 17.3 selinux 17.3.1 setenforce selinux 17.3.2 getenforce selinux 17.3.3 setsebool: selinux 17.3.4 getsebool:查看selinux布尔值 17.3.5 sestatus: selinux 17.3.6 avcstat: avc 17.3.7 audit2why 17.3.8 audit2allow 17.39 load\_policy 17.3.10 semanage selinux 17.3.11 semodule 17.3.12 chcat 17.3.13 restorecon  $17.314$  chcon  $17.3.15$  setfiles 17.3.16 seinfo 17.3.17 sesearch: policy.conf 17.3.18 checkmodule 17.3.19 sealert: selinux 17.3.20 selinuxenabled: elinux  $17.4$  selinux  $17.4.1$  selinux

# <<Red Hat Enterprise L>>

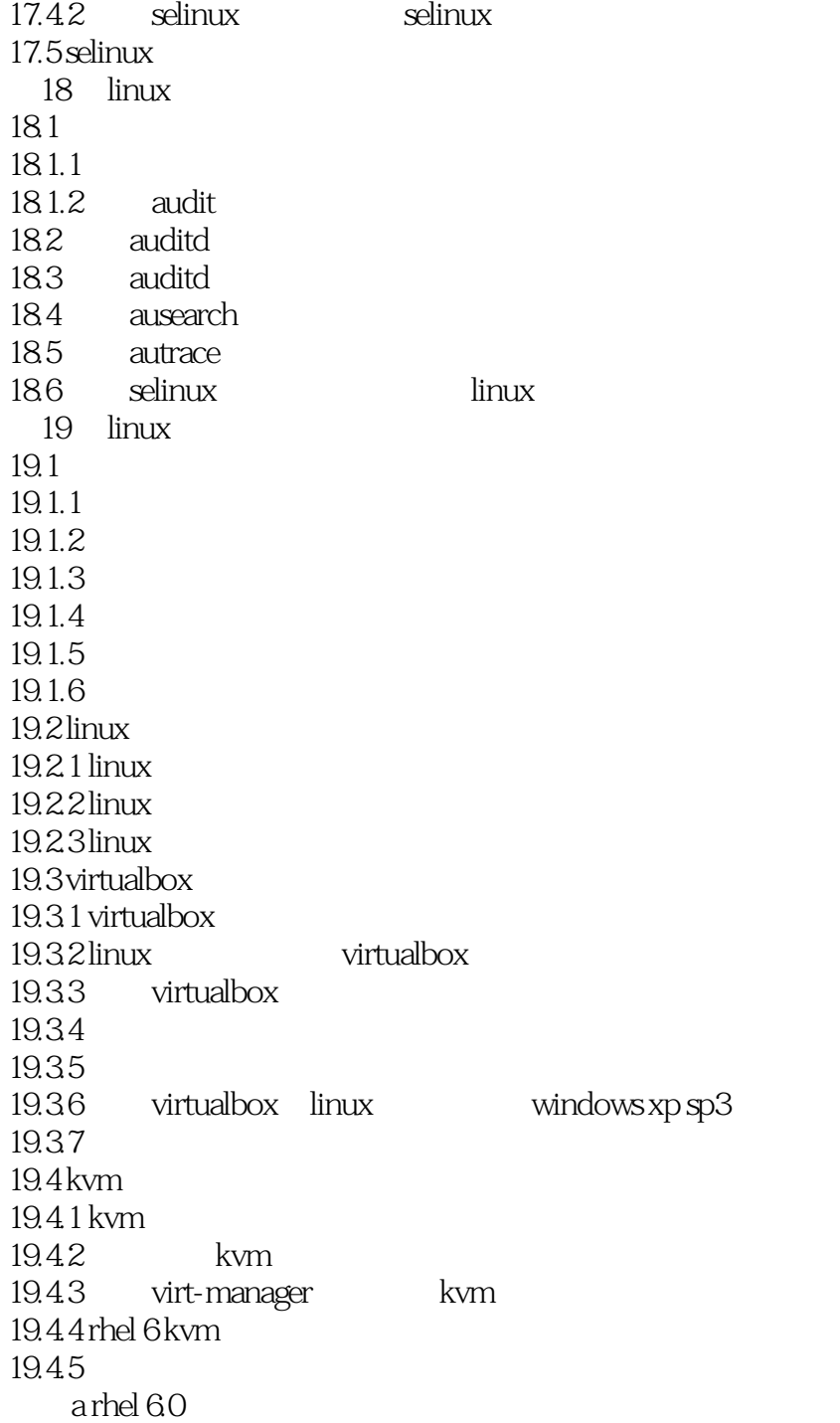

# <<Red Hat Enterprise L>>

### , tushu007.com

《Red Hat Enterprise Linux6.0系统管理》(作者曹江华、杨晓勇、林捷)所讲述的RHEL 6.0内容覆盖范

 $\alpha$  and  $\alpha$  , and  $\alpha$  , and  $\alpha$  , and  $\alpha$ 

 $\lim_{x\to 0}$ RHEL 6 0

# <<Red Hat Enterprise L>>

本站所提供下载的PDF图书仅提供预览和简介,请支持正版图书。

更多资源请访问:http://www.tushu007.com